#### GARBAGE COLLECTION:

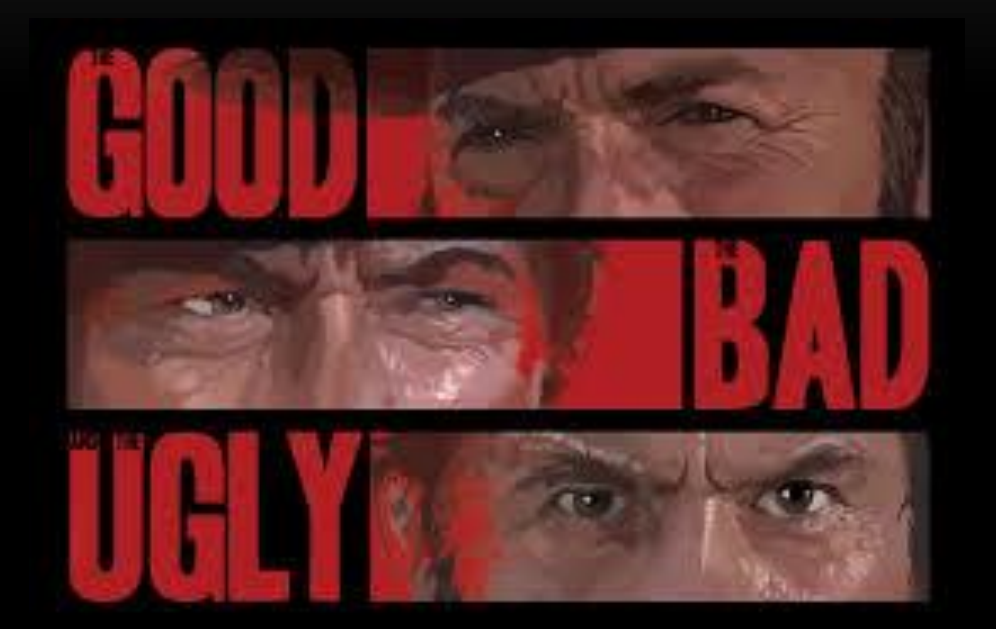

@EvaAndreasson, @Cloudera

#### AGENDA

- Garbage Collection (101)
- The Good
- The Bad
- The Ugly
- The Challenge!

#### GARBAGE COLLECTION

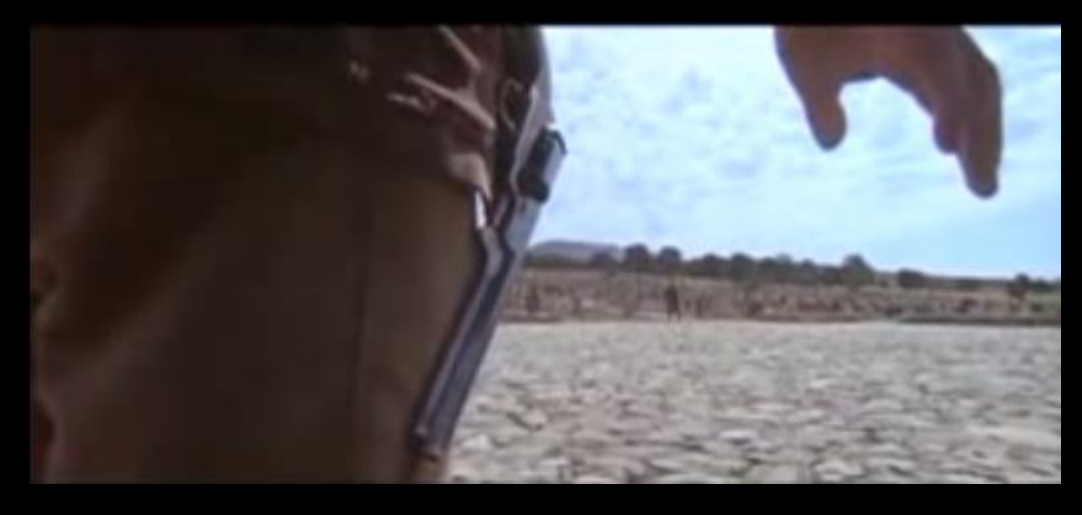

"When you have to shoot, shoot - don't talk!"

# WHAT IS GARBAGE COLLECTION (GC)?

- What is a Java Virtual Machine (JVM)?
	- Runtime code compilation
	- Dynamic memory management
- What is dynamic memory management?
	- Does not require explicit memory allocation (when programming)
	- Frees up memory no longer referenced

#### JAVA HEAP - SPOTLIGHT

- The mythical (?) Java heap
	- -Xmx, -Xms
	- Top: RES / RSS --- total memory footprint
- $\cdot$  Full = a thread fails to allocate a new object

 **Java Heap:** Where all Java Objects get allocated

**JVM Internal Memory:** 

- Code cache
- VM Threads
- VM & GC Structs

# REFERENCE COUNTING VS. TRACING

- Reference Counting
	- Plus a counter for each reference to an object
	- Subtract for each removed reference to an object
	- When 0, reclaim the heap space occupied by that object
- Simple to reclaim
- Hard to maintain counters
- Difficult (costly) to handle cyclic structures

# REFERENCE COUNTING VS. TRACING

- Tracing
	- Identify roots (thread stacks, ..., etc)
	- Trace all references from those objects, recursively
	- Anything not found is garbage
- Simple to maintain, handles cyclic structures
- Needs to trace all live objects before reclaiming memory

#### SIDE NOTE: WHAT IS FRAGMENTATION?

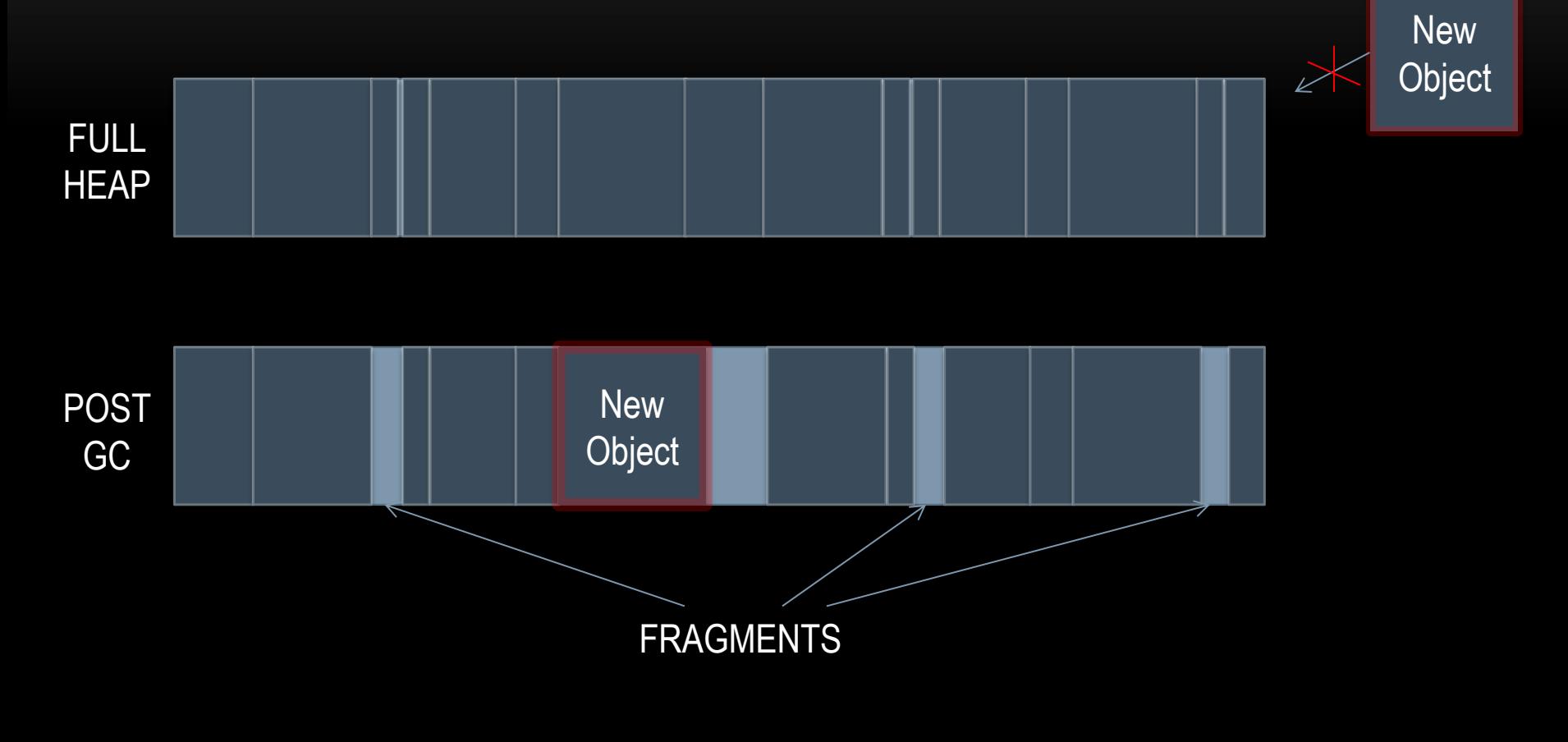

# COPYING VS. MARK'N'SWEEP

- Copying
	- Split the Java Heap into sections
	- Allocate only in the one section, until full
	- Stop the world
	- Trace all reachable objects in the section and move (copy) them to another section
	- Reclaim the original section as "free"
- Prevents fragmentation
- Wasteful in space
- Stops the world

#### COPYING VS. MARK'N'SWEEP

- Mark'n'sweep
	- Allocate objects in the entire heap space, until full
	- Trace and *mark* live objects (no moving)
	- When all live objects are marked, *sweep* all non-marked areas (build free lists)
	- Allocation can now happen at the address spaces of the free lists
- Allows entire heap for allocation
- Suffers from fragmentation
	- Over time free list chunks too small to fit new objects

# PARALLEL VS. CONCURRENT

- Parallel
	- Stop the world
	- Allow all available threads to do GC work
	- Allow allocation once the entire GC cycle is complete
- Concurrent
	- Allow some of the available threads to do as much GC work in the background as possible, without impacting running applications too much
		- Iterative marking, track areas where running applications have made modifications and re-mark
	- Needs to start in time...

# GENERATIONAL

- Generational (-Xns)
	- Most objects die young
	- Define a space (could be distributed) on the heap for allocation
	- The rest of the heap is considered "old space" or "old generation"
	- As objects "survive" garbage collection in the young space (a.k.a. nursery), promote them to the old space
- Reduces the speed of fragmentation of the heap
- Can use different algorithm than old space: copying, parallel and copying…

# COMPACTING

- Compaction
	- The operation of moving objects on the heap together
	- Opens up larger consecutive spaces of free memory
	- Mitigates fragmentation
- Compaction area size
- Incremental
- Intelligent
- Parallel mark'n'sweep and copying implementations usually do this during their normal stop the world phase
- Concurrent mark'n'sweep needs to handle this somehow, eventually...

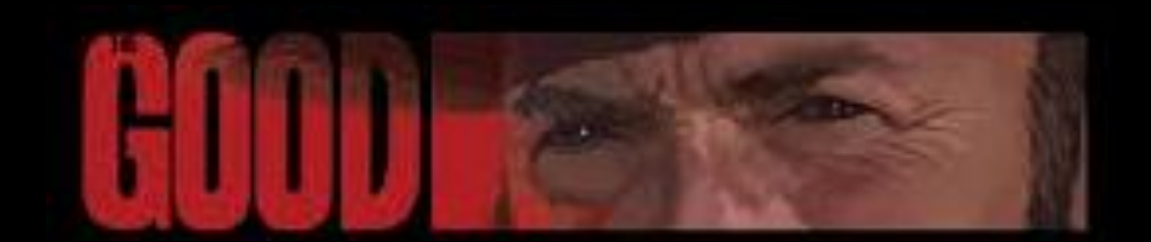

#### GARBAGE IS GOOD!

• Wait...what now?!?

# THE GOOD

- Garbage means you are using Java the way it was intended truly object oriented!!
- Without GC, the world would have looked differently
	- Java helped software (and hardware) innovation
	- Programming became "mainstream" (no offence...)
	- Coding could be done faster
	- More jobs were created
	- More products and businesses popped up
- If tuned "right"...

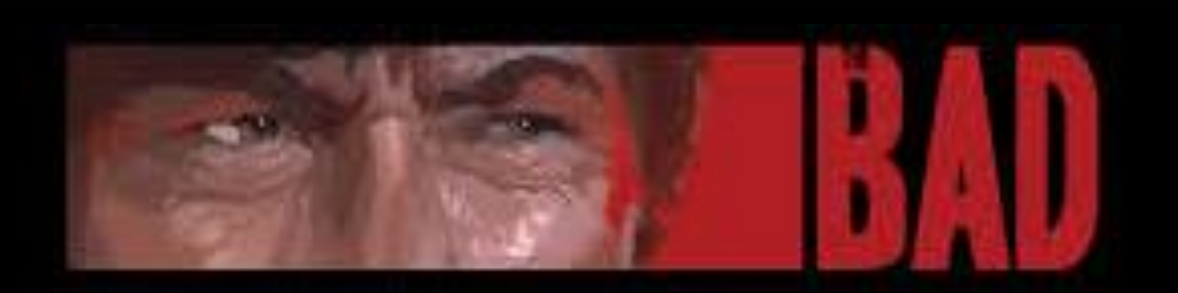

# THE DESERT OF TUNING

- Endless tuning and re-tuning
	- Rant-warning!
- Ok for some application profiles
	- Time window applications
	- Client applications
	- Specially architected applications (new-objects only)
	- Applications not sensitive to latency

# A DESERT SURVIVAL KIT

- Chose the right GC algorithm for your application
- Understand your application allocation rate (in production) and allocate enough heap
- Measure the right thing!!
	- Test != Production
	- Not average or std dev latency is not a standard distribution!
	- Check out: Gil Tene's jHiccup tool (and his talk) a great new approach!

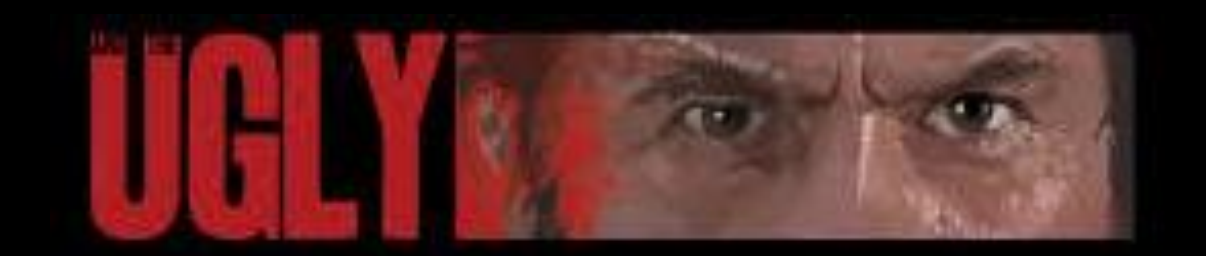

## RECOGNIZE THIS?

- Initially everything is fine, GCs are happening without much impact
- Over time application seems to freeze up on occasion, or starts responding slower and slower
- Soon, the entire application hangs, affecting other servers to start firing up
- Eventually the JVM gives up and "crashes"
- GC logs show back-to-back GCs and in the end some sort of Out Of Memory, Allocation, or Promotion Error

#### WHAT REALLY HAPPENS

- When allocation fails, GC is triggered
- GC is doing its job, but no memory opens up (everything is live)
- Back-to-back GCs, still no new memory => OOME..
- OOME indicates not enough heap for your allocation rate

#### WHY NOT CONFIGURE A LARGER HEAP?

# **"GC PAUSES"**

#### REMEMBER FRAGMENTATION?

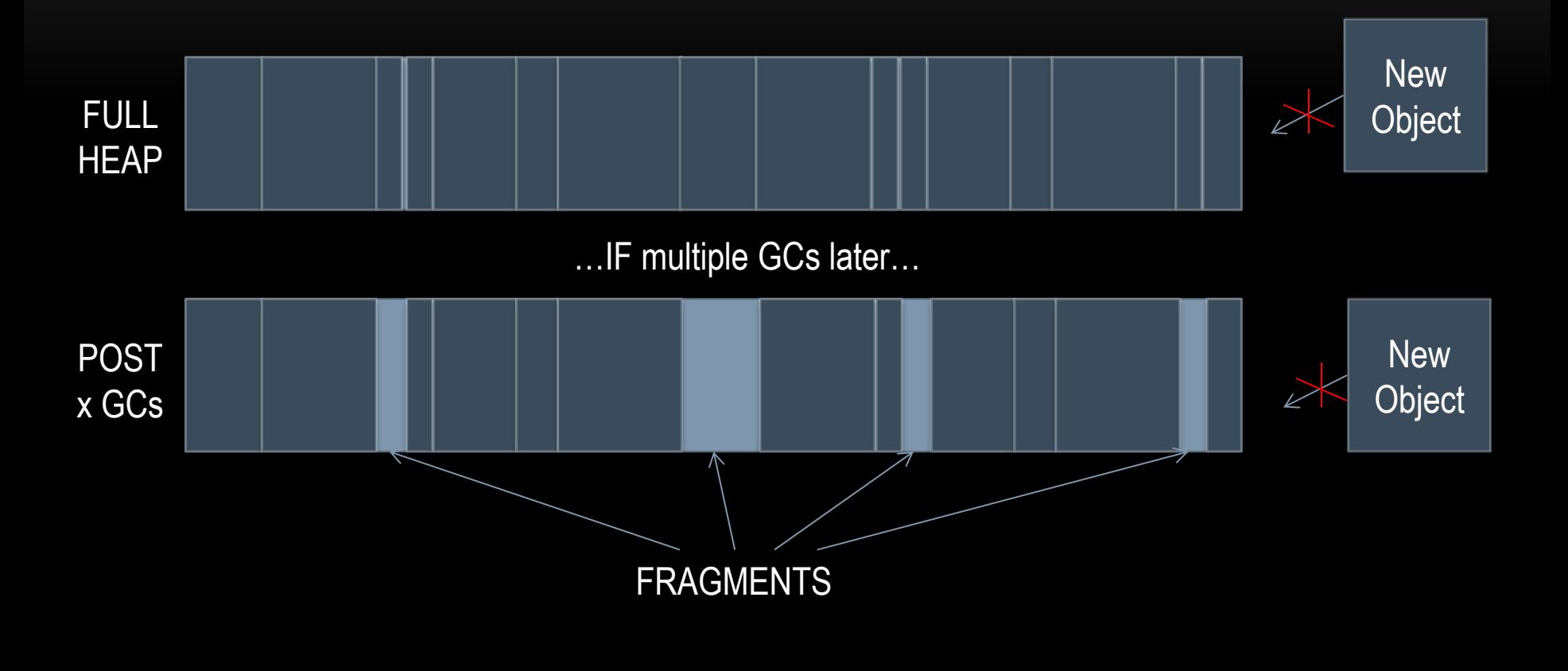

## REMEMBER COMPACTION?

- Most GC implementations do not handle compaction well
- Moving objects is costly stop the world is easy
- Generational added
- Tuning options and heuristics added
- Only one JVM that I know of that does compaction concurrently today (Zing)

#### PREPARE FOR THE REAL VILLAIN…

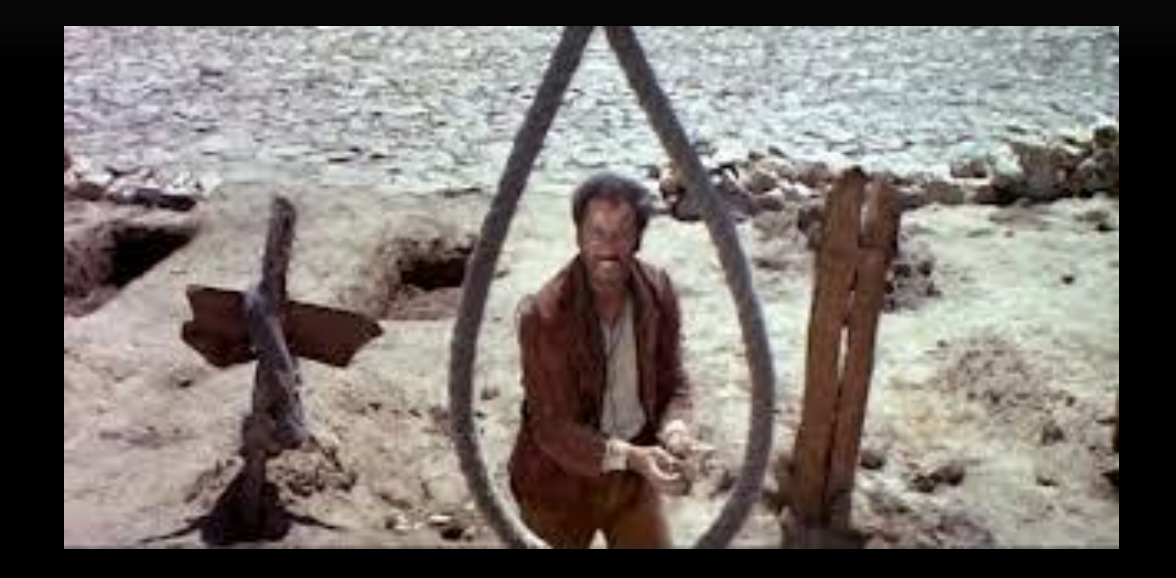

"There are two kinds of people in the world my friend, those with a rope around their neck and the people that have the job of doing the cutting!"

# **STOP THE WORLD OPERATIONS!!!**

## STOP THE WORLD OPERATIONS

- Prevents efficient memory utilization
- Creates complex JVM deployments
- Sends you out in the tuning desert...

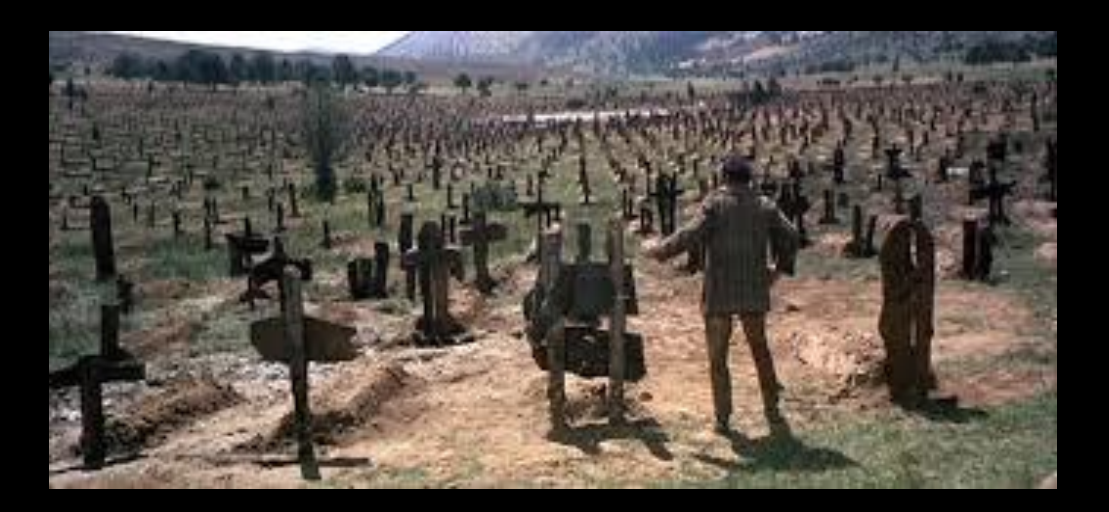

#### **SUMMARY**

- Garbage is GOOD
- The need to tune is **BAD**
- Stop the world operations are UGLY

#### I CHALLENGE THEE

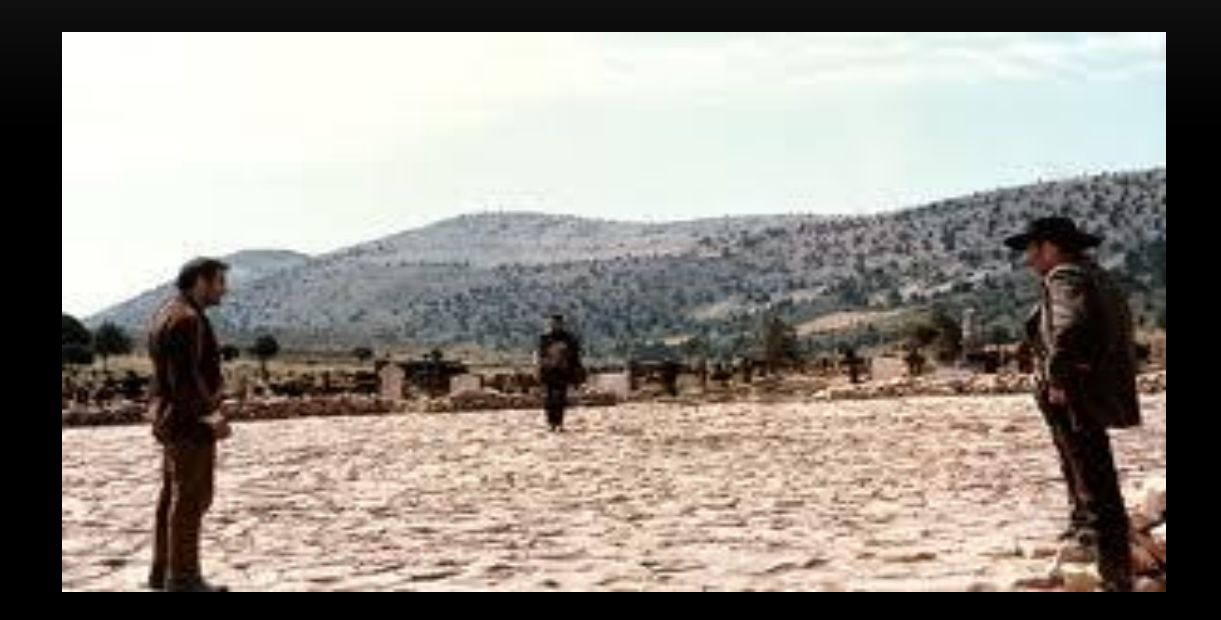

"You see in this world, there's two kinds of people my friend… …those with loaded guns and those who dig…you dig!"

## JOIN THE FUTURE OF JAVA!

- Open JDK is a great opportunity for innovation join the community!
- Have all GC algorithms been invented yet?
- How do we enable a better world of self-tuning, adaptive JVMs?
	- Relieve the admin of the pain of the tuning!
- How about fixing the core problem?
	- Implement concurrent compaction
- Be creative around allocation / dynamic allocation rates!

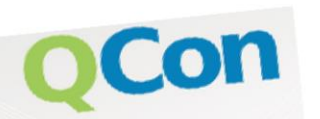

Please evaluate please every the<br>my talk via the mobile app!

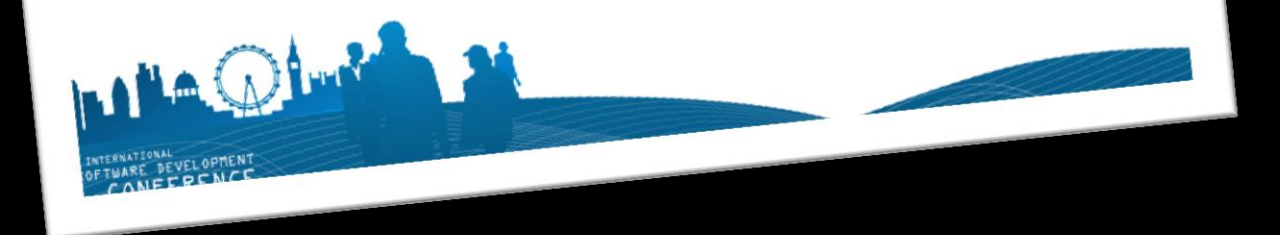

# Q&A

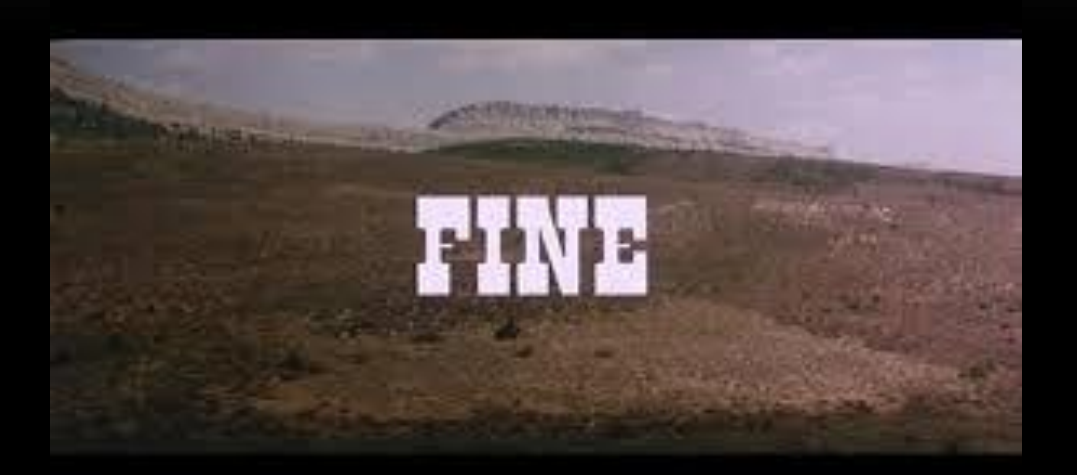

@EvaAndreasson